# **MODAF. StV-5 Capability to Organization Deployment Mapping**

#### **Description**

The StV-5 defines Capability to Organization Deployment Mapping. It addresses the fulfillment of capability requirements, in particular by network enabled capabilities. This view shows the planned capability deployment and interconnection for a particular EnterprisePhase. This view will provide a more detailed dependency analysis than is possible using StV-3. The StV-5 View is used to support the capability management process and, in particular, assist the planning of fielding.

## **Implementation**

StV-5 can be represented using:

• StV-5 table.

If your project has migrated from any earlier than 17.0.1 version, theold StV-5 View representation based on the UML Class diagram is loaded as the StV-2 Capability Taxonomy diagram.

• StV-5 spreadsheet report.

#### **Sample**

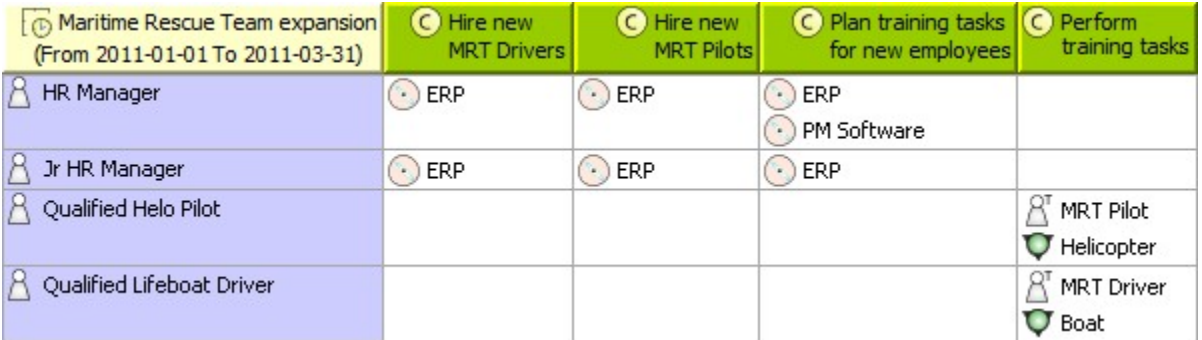

#### StV-5 Capability to Organization Deployment Mapping

#### **Related views**

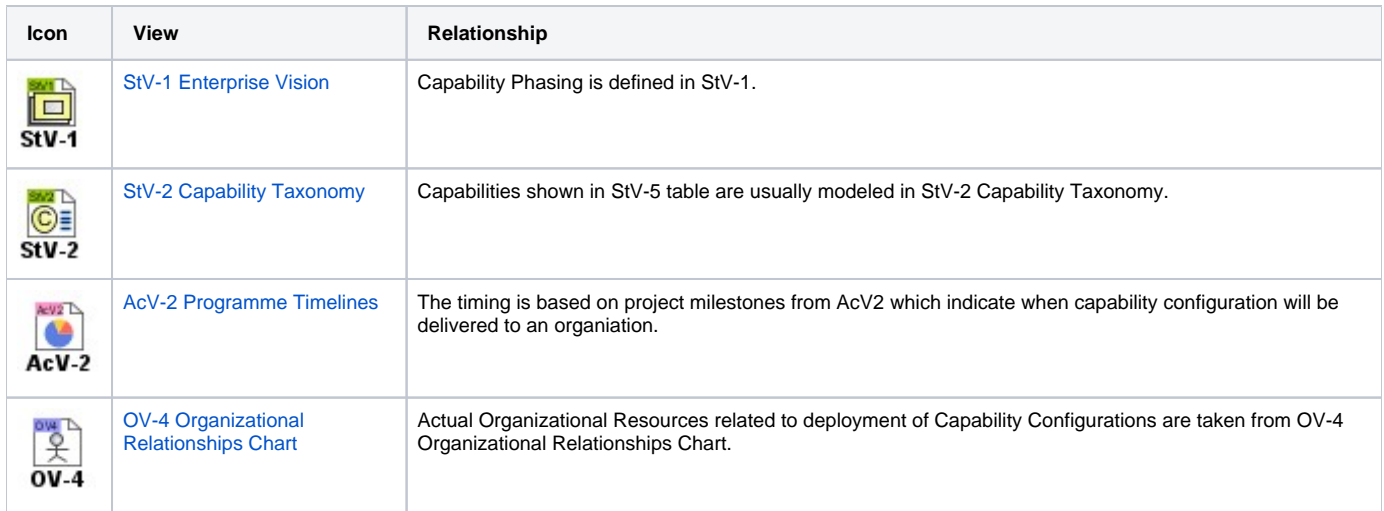

### **Related elements**

- [Capability](https://docs.nomagic.com/display/UAFP190SP4/Capability)
- [Capability Configuration](https://docs.nomagic.com/display/UAFP190SP4/Capability+Configuration)
- [Exhibits](https://docs.nomagic.com/display/UAFP190SP4/Exhibits)
- [Actual Organization](https://docs.nomagic.com/display/UAFP190SP4/Actual+Organization)
- [Actual Post](https://docs.nomagic.com/display/UAFP190SP4/Actual+Post) [Actual Project Milestone](https://docs.nomagic.com/display/UAFP190SP4/Actual+Project+Milestone)
- [Actual Project](https://docs.nomagic.com/display/UAFP190SP4/Actual+Project)
- **[Enterprise Phase](https://docs.nomagic.com/display/UAFP190SP4/Enterprise+Phase)**

[Whole Life Enterprise](https://docs.nomagic.com/display/UAFP190SP4/Whole+Life+Enterprise)

# **Related procedures**

- [Working with StV-5 table](https://docs.nomagic.com/display/UAFP190SP4/Working+with+StV-5+table)
- [Generic table](https://docs.nomagic.com/display/MD190SP4/Generic+table)

# **Related references**

[Deployment Milestones wizard](https://docs.nomagic.com/display/UAFP190SP4/Deployment+Milestones+wizard)